## DETAIL ZNÁMKY

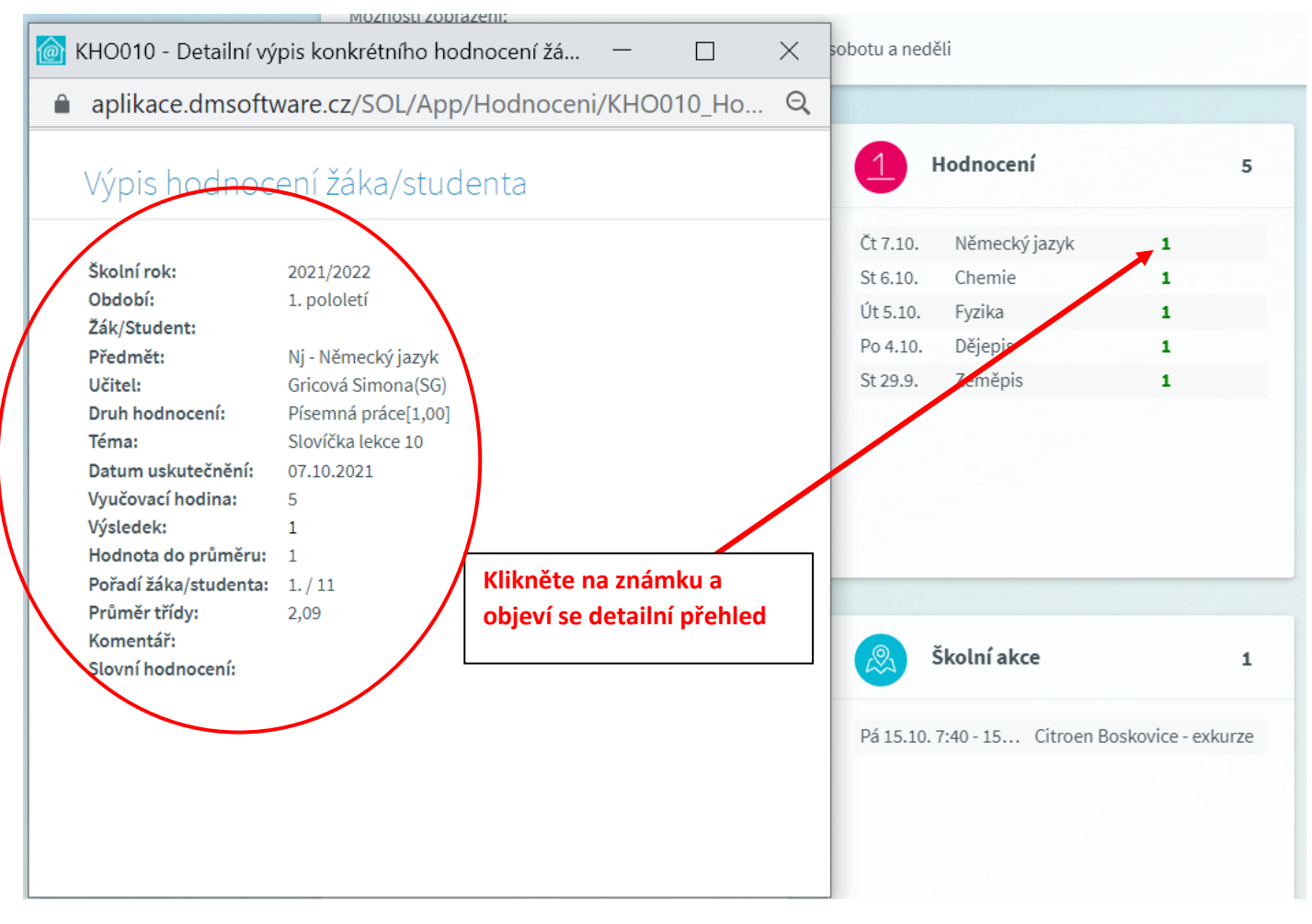